Sentenza n. 30/2020 pubbl. il 29/01/2020 RG n. 414/2018

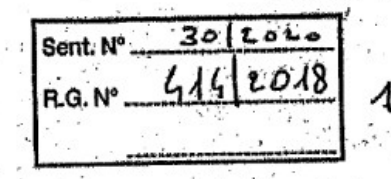

## REPUBBLICA ITALIANA IN NOME DEL POPOLO ITALIANO La Corte di Appello di Roma<br>Terza Sezione lavoro e Previdenza

Composta dai magistrati:

dr. Paolo Cocchia dr. Stefano Scarafoni Presidente Consigliere

dr. Giovanni Boeri Consigliere esteñsore all'udienza di discussione del  $Qg.01.2010$  ha pronunciato la seguente

7.1) Con l'ultimo motivo l'appellante lamenta il riconoscimento della indennità ex art. 1751 cc e la sua misura.

Sul punto il Tribunale ha così motivato:

"A quest'ultimo deve invece ritenersi spettante anche il diritto all'indennità per la cessazione del contratto, anch'essa richiesta in via riconvenzionale, in quanto la risoluzione del contratto è stata operàta su sua iniziativa, ma per circostanze riconducibili al proponente (mancato e ingiustificato - nel senso già evidenziato pagamento delle provvicioni).

L'odierna opponente infatti ha continuato a trarre vantaggio dai clienti procacciati dall'Alvino, è cioè da quelli di cui alla lista contenuta nel doc. n. 55 del fascicolo di parte, avendo i testi escussi confermato che tali clienti erano stati procacciati dall'odierno opposto ed avevano sottoscritto contratti della durata minima di 36 mesi, e quindi ancora in corso al momento della risoluzione del contratto.

A tali contratti fanno eccezione invero soltanto quelli relativi a Easy tech solution, Innet srl, Mambrini srl, Videopress, non firmati né datati, o per i quali i testi hanno dichiarato non esser stati poi eseguiti.

L'apporto di nuovi clienti e la persistenza di vantaggi per la preponente anche dopo la cessazione del rapporto è stata dedotta ed oggetto di richiesta prova da parte di Alvino con la deduzione di cui alla pag. 16 della sua memoria difensiva e con il capitolo di prova n. 10, oltre che con la produzione della documentazione che ad esso fa riferimento...

Risultano pertanto ricorrere i presupposti ritenuti necessari anche dalla giurisprudenza di legittimità per far luogo al riconoscimento del diritto dell'agente alla indennità in questione: v. in proposito Cass. civ. Sez. lavoro, 05-11-2013, n. 24776, secondo cui l'indennità di cessazione del rapporto di agenzia compensa l'agente per l'incremento patrimoniale che la sua attività reca al preponente sviluppando l'avviamento dell'impresa. Ne consegue che tale condizione deve ritenersi sussistente, ed è quindi dovuta l'indennità, ove i contratti conclusi dall'agente siano contratti di durata, in quanto lo sviluppo dell'avviamento e la protrazione dei vantaggi per il preponente, anche dopo la cessazione del rapporto di agenzia, sono "in re ipsa", mentre resta irrilevante la circostanza che i vantaggi derivanti dai contratti in questione non possano essere ricevuti dal preponente per suo fatto volontario.

In proposito v. pure: Cass. civ. Sez. lavoro, 06-10-2016, n. 20047, secondo cui ai fini del riconoscimento dell'indennità di cessazione del rapporto di cui all'art. 1751 c.c., non è sufficiente la provvista di muovi clienti ovvero il sensibile incremento degli affari con quelli vecchi, ma occorre anche la seconda condizione, ossia che alla cessazione del rapporto il preponente continui a ricevere sostanziali vantaggi dai

 $12$ 

clienti nuovi procurati dall'agente ovvero dall'incremento di affari con i preesistenti; nonché Cass. civ. Sez. lavoro, 02-09-2013, n. 20089, secondo cui L'indennità di cessazione del rapporto, disciplinata dall'art. 1751 cod. civ., non è dovuta all'agente in ogni caso di scioglimento del rapporto e, in particolare, non è dovuta quando l'agente recede dal contratto, a meno che il recesso sia giustificato da circostanze attribuibili al preponente o da circostanze attribuibili all'agente, quali età, infermità. o malattia, per le quali non può più essergli ragionevolmente chiesta la prosecuzione dell'attività.....Ne deriva che l'indennità per lo scioglimento del contratto di agenzia non costituisce, come invece l'indennità di anzianità spettante al lavoratore subordinato, una retribuzione ritardata. Essa è piuttosto il corrispettivo, a fine rapporto, dell'utilità che l'agente ha apportato all'azienda del preponente e che non può dirsi compensata dalle provvigioni: di una utilità consistente soprattutto nel procacciamento e nella conservazione della clientela, e destinata a durare nel tempo. Una indennità siffatta, in base all'Aec 30.7.2014 per il settore industria vigente al momento della cessazione del rapporto di agenzia, consiste di due voci economiche distinte (Art.10), e cioè l'indennità suppletiva di clientela (Art.10) e l'indennità meritocratica (Art.10 e 11), da calcolarsi in base ai parametri previsti da tale -Accordo.

Al fine di determinare quanto fosse dovuto all'Alvino al predetto titolo è stata disposta una ctu contabile con ordinanza del 13/06/2017, ed è stato dato al consulente Isabella Citerni di Siena l'incarico di "determinare l'esatta quantificazione di quanto eventualmente spettante alla parte opposta a titolo di indennità suppletiva di clientela e di indennità meritocratica in base alle diposizioni di cui artt. 10 e 11 dell'a.e.c. 30.7.2014 per il settore industria vigente al momento della cessazione del rapporto di agenzia, e delle disposizioni - da questo richiamate quali norme transitorie – dettate nei precedenti a.e.c. per la disciplina delle indennità in questione, sulla base delle somme corrisposte dalla parte opponente alla parte opposta, agente monomandatario dal 24.4.2007 al 18.2.2015, risultanti da quanto versato in atti, nonché delle fatture oggetto del decreto ingiuntivo opposto e della fattura n.1/2015".

Le conclusioni cui è giunto detto ctu, e trasfuse nella sua relazione depositata il 22.11.2017, non appaiono però completamente condivisibili quanto all'indennità meritocratica, il diritto alla quale deve ritenersi sussistente in ragione della già evidenziata permanenza dei vantaggi derivati all'opponente dai clienti e contratti procacciati dall'Alvino anche dopo la cessazione del contratto di agenzia.

Nell'incarico conferito al predetto ctu era stato infatti specificato che si dovesse procedere alle determinazioni affidategli tenendo conto anche delle pertinenti disposizioni dettate nei precedenti a.e.c. di settore antecedenti a quello del 2014, e da questo richiamate quale normativa transitoria. Nell'ambito di tale normativa transitoria. dettata dall'art. 10 dell'Aec del 2002, è stabilito infatti che il criterio del raffronto fra le prime due annualità e le ultime due, applicato dal ctu, è possibile solo quando i termini di riferimento anzidetti siano omogenei, e non siano variati nel tempo quanto a territorio, clientela, provvigione, prodotti promossi, etc., prevedendosi invece, in caso di variazioni intervenute, che esse vadano

13

 $\ddot{\phantom{0}}$  $\cdot$  f

"neutralizzate, non potendo comportare né oneri né vantaggi per nessuna delle parti XX ai fini specifici qui considerati".

Nel caso di specie tale variazione nel tempo c'è stata, per come evidenziato dal ctp dell'Alvino, nelle proprie osservazioni contenute nell'allegato 3 alla relazione di ctu, e come desumibile dalle diverse variazioni e integrazioni contrattuali, versate in atti, intervenute nel corso del rapporto soprattutto in relazione alla tipologia di clientela e ai prodotti da promuovere.

A fronte di ciò allora appare più equo, in osseguio anche all'art. 1751 c.c., ed all'art. 17 della direttiva 86/653/CEE del Consiglio del 18 dicembre 1986, adottare un metodo diverso di determinazione dell'indennità meritocratica, utilizzando cioè i criteri predisposti dalla Commissione europea del 23.7.1996 n. 364/96 di cui hanno fatto applicazione anche diverse sentenze della Cgue.

**XX** 

- xx L'utilizzo di un diverso criterio di calcolo trova il supporto anche della giurisprudenza di legittimità, per la quale si veda, ad es., Cass. civ. Sez. lavoro Sent., 24-07-2007, n. 16347, secondo oui "In relazione ai criteri di quantificazione dell'indennità in caso di cessazione del rapporto di agenzia. l'art. 17 della direttiva 86/653/CEE del Consiglio del 18 dicembre 1986, relativa al coordinamento del diritto degli Stati membri concernenti gli agenti commerciali indipendenti - come interpretato dalla sentenza della Corte di giustizia Cee, 23 marzo 2006, in causa C-465/04 - non impone un calcolo in maniera analitica, bensì consente l'utilizzo di
- L metodi di calcolo diversi e, segnatamente, di metodi sintetici, che valorizzino più amplamente il criterio dell'equità e, quale punto di partenza, il limite massimo di un'annualità media di provvigioni previsto dalla direttiva medesima. Ne consegue che l'art. 1751 cod. civ. deve interpretarsi nel senso che l'attribuzione dell'indennità è condizionata non soltanto alla permanenza, per il preponente, di sostanziali vantaggi derivanti dall'attività di promozione degli affari compiuta dall'agente, ma anche alla rispondenza ad equità dell'attribuzione, in considerazione delle circostanze del caso concreto ed in particolare delle provvigioni perse da quest'altimo.

In una prospettiva siffatta, non potendosì per le ragioni evidenziate applicare i criteri adottati dal ctu in quanto inidonei a sterilizzare la non omogeneità dei parametri di riferimento, appaiono maggiormente idonei a ricondurre ad equità quanto spettante

**XXX** all'Alvino i criteri utilizzati dal ctp di quest'ultimo, che ha quantificato l'indennità di cessazione del contratto in complessivi euro 76.311,83, in essa ricompresa l'indennità suppletiva di clientela e firr, determinazione alla quale parte opponente non ha mosso rilievi o contrapposto specifiche controdeduzioni.

Anche al pagamento di tale somma deve pertanto essere condannata parte opponente, con interessi legali e rivalutazione monetaria come per legge". 7.2) L'appellante deduce che:

-il ctu ha correttamente operato ed il giudice doveva provvedere in conformità; -sono errati i riferimenti espressi dal giudice a proposito di presunte non contestazioni in quanto egli preponente si era affidato alle conclusioni del ctu avverso le quali nulla aveva da replicare;

-se il giudice non condivideva le risultanze peritali doveva rinnovare la ctu; -le variazioni contrattuali non erano provate;

 $14$ 

- "se la scrivente difesa avesse avuto modo di intuire che il Tribunale, dopo aver disposto l'utilizzo del criterio ex artt. 10 ed 11 AEC per la quantificazione dell'indennità finale, avrebbe poi disatteso la propria pur vincolante indicazione, avrebbe avuto modo di richiamare il principio di collegamento tra la normativa dell'AEC e la normativa codicistica secondo cui ......"è necessario verificare - non secondo una valutazione complessiva "ex ante" dell'operato dell'agente, ma secondo un esame dei dati concreti "ex post" - se, fermi i limiti posti dall'art. 1751, comma 3, c.c., l'indennità determinata secondo l'accordo collettivo per gli agenti di commercio, tenuto conto di tutte le circostanze del caso e, in particolare, delle provvigioni che l'agente perde, sia equa e compensativa del particolare merito dimostrato, dovendosi, in difetto, riconoscere la differenza necessaria per ricondurla ad equità. (Cassazione civile, sez. lav., 14/01/2016, n. 486);

-le circostanze del caso concreto rendevano senz'altro equa la misura dell'indennità determinata secondo l'accordo collettivo in euro 32.952,45 per l'indennità suppletiva della clientela, e ciò anche considerando le provvigioni che l'agente perde: è infatti facile rilevare che l'anno immediatamente precedente l'intervenuto cessazione del rapporto, il Sig. Alvino aveva ricevuto un compenso provvigionale pari ad euro -43,537,87, di gran lunga inferiore rispetto alla somma quantificata dal CTP dell'appellato.

7.3) Anche il motivo in esame non merita accoglimento.

Va anzitutto rilevato che la non contestazione imputabile al preponente è riferibile soprattutto alle allegazioni espresse dall'agente nella sua memoria difensiva con domanda riconvenzionale ove era richiesta una indennità di fine rapporto determinata in euro 119.761,58 in forza dei criteri previsti dall'art. 1751 cc e dagli articoli 17 e 19 della direttiva europea con la riconduzione ad equità di quanto previsto dall'Aec di settore e si era indicato che all'inizio del rapporto l'agente non ha operato su "un pacchetto di clienti già fidelizzato ma ha creato ex novo un portafoglio di clienti per Fastweb".

Inoltre il Tribunale ha già esaurientemente spiegato per quale motivo il ctu non ha adeguatamente risposto al quesito e quali siano le variazioni contrattuali intervenute in costanza del rapporto, rimandando anche alle osservazioni del ctp.

Né il primo giudice, in presenza delle riscontrate carenze della ctu disposta, era tenuto automaticamente a rinnovarla, rientrando invece pienamente nelle sue facoltà decidere sulla base dei dati già acquisiti, comunque maggiori di quelli esistenti prima dell'espletamento della ctu.

**XXX** Tra detti dati nuovi si ponevano le osservazioni, in effetti assai precise e pertinenti, mosse dal ctp dell'agente, con la indicazione di un diverso ed articolato controconteggio, anche in superamento del proprio conteggio iniziale che giungeva a determinare la somma dovuta nella misura di euro 119.761,58.

Vero è che il preponente non era tenuto ad una specifica contestazione di tale controconteggio, ma l'omesso compimento di tale attività non poteva certo fondare un suo diritto ad una nuova ctu nel caso in cui il giudice non avesse ritenuto soddisfacente quella espletata.

> he te<sup>s</sup>  $\mathcal{L}^{\text{max}}$  and  $\mathbf{15}$  .

In ogni caso, ed è ciò che ora più rileva. l'appellante neppure nella presente fase ha contestato sotto un profilo specifico i conteggi posti dal giudice a fondamento del quantum ritenuto dovuto né ha depositato propri controconteggi.

Egli ha invece richiamato i principi posti da Cass. 14.1.2016, pienamente condivisibili ed evocati anche dalla sentenza impugnata, e dedotto che la somma di euro 32.952.45 pari all'indennità supplettiva di clientela è già da sola equa a. soddisfare l'agente, considerato che nell'ultimo anno ha ricevuto un compenso di soli euro 43.537.87.

Va tuttavia obiettato che: - i conteggi fatti propri dal primo giudice risultano redatti secondo i criteri dettati dalla Commissione edropea nella relazione del 23.7.1996 sulla applicazione dell'art. 17 della direttiva 86/653/Cee come riferita al punto 22 della sentenza 26.3.2009 della Corte di giustizia; -che l'importo di euro 76.311,84 include e non si somma a quello di euro 32.537.45: -che le provvigioni percepite dall'agente nell'ultimo anno non sono da sole indicative dei vantaggi derivanti al preponente dai nuovi clienti procurati dall'agente, tant'è che la detta relazione prevede che i nuovi clienti continuino ad acquistare per almeno tre anni successivi alla cessazione del rapporto dell'agente, detratta sola una percentuale media del 20%, e che l'art. 1751 cc stabilisce che l'importo dell'indennità ivi contemplata non può superare una cifra equivalente ad un'indennità annua calcolata sulla base della media annuale delle retribuzioni riscosse dall'agente negli ultimi cinque anni.

8) In definitiva l'appello può essere accolto per la parte in cui è lamentata l'omessa condanna dell'agente al pagamento di euro 11.736,86 oltre accessori, da far decorrere dalla data del deposito del ricorso in opposizione, e rigettato per il resto.

9)La domanda dell'appellante di restituzione delle somme pagate in esecuzione della sentenza di primo grado è infondata e comunque non ha ragione di essere poiché la presente sentenza costituisce titolo di condanna a suo favore per la citata somma di euro 11.736.86.

10) Per quanto riguarda le spese di lite rimangono sostanzialmente ferme le ragioni che hanno condotto il primo giudice a procedere alla compensazione per un terzo ponendo a carico del preponente i residui due terzi.

Tali spese si liquidano come da dispositivo, in osservanza dei parametri previsti dal Dm 55 del 2014 e ribadita per il primo grado la quantificazione già operata.

Con distrazione in favore del difensore dichiaratosi antistatario.

## P. O.M.

La Corte così decide:

in parziale accoglimento dell'appello ed in parziale riforma della sentenza impugnata, confermata nel resto, condanna l'appellato a corrispondere all'appellante la somma di euro 11.736.86 oltre interessi legali a far data dal 13.3.2015 al saldo:

compensa le spese del doppio grado per un terzo e condanna l'appellante al pagamento dei residui due terzi da liquidare, quanto al primo grado, nella misura già determinata nella sentenza impugnata, e quanto al presente grado, per la quota dovuta, in euro 6.000 oltre il 15% per rimborso spese generali ed iva e cpa come per legge, da distrarsi.

Roma li 8.1.2020

Il Consigliere estensore Il Presidente  $60001.800$